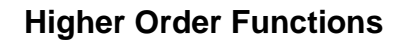

 $\begin{array}{l} {\it The} \\ {\it UNIVERSITY} \\ {\it of} \textbf{ VERMONT} \end{array}$ 

\n- \n1. List\n 
	\n- a. We want to double all numbers in a list\n
		\n- i. let 
		$$
		rec
		$$
		 double\_a111 = match 1 with  $[1 \rightarrow [1]$
		\n- j.  $(x::xs) \rightarrow (2*x)::(double_a11(xs))$
		\n\n
	\n- \nb. Convert all numbers in list to floats\n 
		\n- i. let  $rec$  double\_a111 = match 1 with  $[1 \rightarrow [1]$   $(x::xs) \rightarrow [1]$  (x::xs)  $\rightarrow [1]$  to  $[1]$   $(x::xs) \rightarrow [1]$  (x::xs)  $\rightarrow [1]$   $(x::xs) \rightarrow [1]$   $(x::xx) \rightarrow [1]$   $(x::xx) \rightarrow [1]$   $(x::xx) \rightarrow [1]$   $(x::xx) \rightarrow [1]$   $(x::xx) \rightarrow [1]$   $(x::xx) \rightarrow [1]$   $(x::xx) \rightarrow [1]$   $(x::xx) \rightarrow [1]$   $(x::xx) \rightarrow [1]$   $(x::xx) \rightarrow [1]$   $(x::xx) \rightarrow [1]$   $(x::x) \rightarrow [1]$   $(x::x) \rightarrow [$

iii. Again, we'll generalize it.

- 1. let rec list\_ind basis step  $l$  = match  $l$  with  $\lceil$   $\rceil$  -> basis  $(x::xs) \rightarrow step(x, list_index)$
- 2. let length = list\_ind 0 (fun  $(x, x') \rightarrow 1 + x'$ )
- 3. let list\_sum = list\_ind 0 (fun  $(x, x') \rightarrow x + x'$ )
- 4. list\_ind : 'a -> (('b\*'a) -> 'a) -> 'b list -> 'a
- 5. length : 'a list -> int
- 6. list\_sum : int list -> int
- 7. NB: list\_ind is usually called foldr in the community
- iv. let forall  $p$  l = foldr true (fun  $(x, x') \rightarrow p(x)$  &  $x'$ )
- v. let exists  $pl = (*$  left as exercise \*)
- e. NB: -> operator is right associative

ERROR: undefinedfilename OFFENDING COMMAND: </FONT>

STACK: